# Form Guide for new Form NP 759 (Cash Transaction Report) for Precious Stones and Metals Dealers (PSMD)

## **Objective**

- 1. This guide explains the features found in the new Form NP 759, or Cash Transaction Report (CTR). The new Form NP 759 is meant to be submitted to the Suspicious Transaction Reporting Office (STRO) via the STRO Online Notices and Reporting Platform (SONAR), an electronic online filing platform.
- 2. This form guide is **NOT** the prescribed form under Section 48J of the Corruption, Drug Trafficking and Other Serious Crimes (Confiscation of Benefits) Act.
- 3. There are <u>no changes to the fields</u> of the new Form NP 759 except for the inclusion of the identity of the reporting officer under Part VI of the form.

#### Features in new Form NP 759

General Guidance:

| A CTR <b>reference number</b><br>is found on each page and<br>will be system-populated<br>when the CTR is<br>successfully submitted on | Reference No. NP 759 CASH TRANSACTION REPORT                                                                                                    | You can click on the <b>tab</b><br><b>headers</b> to quickly access<br>the different Parts of the<br>report. No input is required<br>for Parts which are not<br>applicable.                                                                  |
|----------------------------------------------------------------------------------------------------|----------------------------------------------------------------------------------------------------|----------------------------------------------------------------------------------------------------|
| the filing platform. Quote<br>this number when<br>corresponding with STRO<br>on the submitted CTR.                                     | Note: All fields are mandatory.         Reporting Cash Transactions Who Paid and Owns Cash Owns The Cash Owns The Cash Declaration         Part I: Reporting Institution's Information         Name of Reporting Institution       I         Registration No./Foreign Entity       I | Greyed-out fields will be<br>system-populated when the<br>CTR is successfully<br>submitted on the filing<br>platform. These greyed-out<br>fields do not have to be<br>completed. A copy of the<br>submitted CTR with the<br>system-populated |
|                                                                                                    |                                                                                                    | information will be<br>available for download<br>upon successful<br>submission.                                                                                                    |

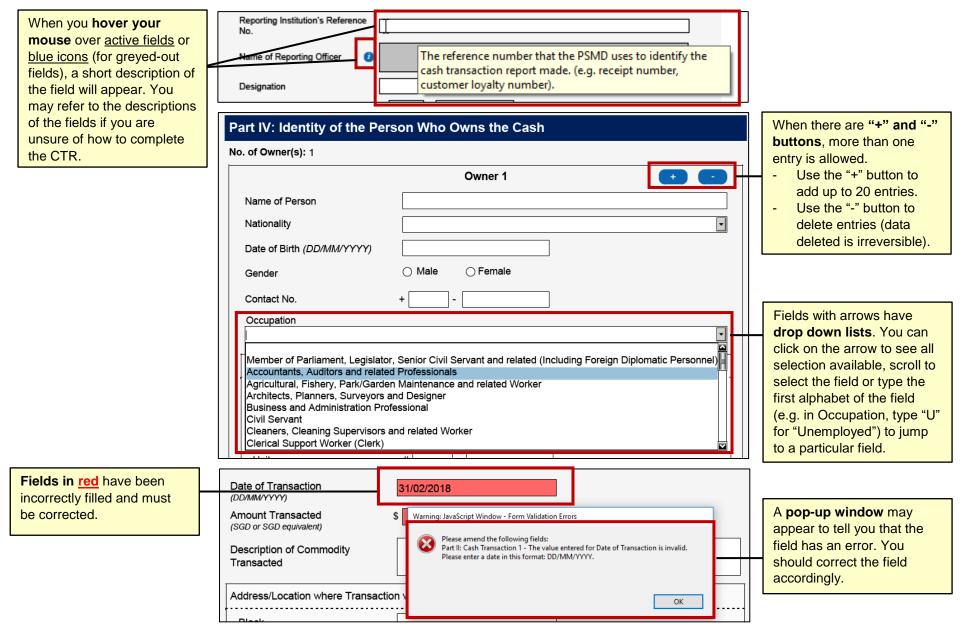

Part I: Reporting Institution's Information

| Part I: Reporting Ins                                                                                                    | stitution's Information |                                                                                                    |
|----------------------------------------------------------------------------------------------------|-------------------------|----------------------------------------------------------------------------------------------------|
| Name of Reporting Institution<br>Registration No./Foreign Ent<br>Identification No.                                            |                         |                                                                                                    |
| Address<br>Block<br>Street<br>Building<br>Unit<br>Postal Code<br>City<br>State<br>Country<br>Reporting Institution's Reference | ence                    | <ul> <li>The following greyed-out<br/>fields will be system-<br/>populated upon submission<br/>of the CTR on the filing<br/>platform:</li> <li>Name and registration<br/>no. of reporting<br/>institution</li> <li>Name of reporting<br/>officer</li> <li>This information will be<br/>based on the particulars<br/>associated with the logged-<br/>in Corp Pass account.</li> </ul> |
| Name of Reporting Officer                                                                                                    | 0                       |                                                                                                    |

# Part II: Details of Cash Transaction(s)

|   | Part II: Details of Cash T<br>No. of Transaction(s): 4 | ransaction(s)                            |   | In adding and deleting cash transactions, if you have more than 1 transaction, the |
|---|--------------------------------------------------------|------------------------------------------|---|------------------------------------------------------------------------------------|
|   |                                                        | Transaction 1                            |   | first transaction cannot be<br>deleted (you can edit it<br>instead).               |
| / | ddress/Location where Transac                          | tion was made 🛛 If same as transaction 1 |   |                                                                                    |
|   | Block                                                  |                                          | Γ | For subsequent                                                                     |
|   | Street                                                 |                                          |   | transactions, if the Address,                                                      |
|   | Building                                               |                                          |   | Name of Transacting Officer<br>and Transacting Officer's                           |
|   | Unit                                                   |                                          |   | Designation is the same as                                                         |
|   | Postal Code                                            |                                          | 1 | Transaction 1, click on the <b>check box</b> . You do not                          |
|   | City                                                   |                                          |   | need to populate these                                                             |
|   | State                                                  |                                          |   | fields (they will be greyed-                                                       |
|   | Country                                                |                                          |   | out).                                                                              |
| N | lame of Transacting Officer                            | ⊠ if same as transaction 1               |   |                                                                                    |
|   |                                                        |                                          |   |                                                                                    |
| 1 | ransacting Officer's Designatio                        | if same as transaction 1                 |   |                                                                                    |
|   |                                                        |                                          |   |                                                                                    |

Version 1.0 Last updated on 17 April 2018

#### Part III: Identity of the Person Who Paid Cash

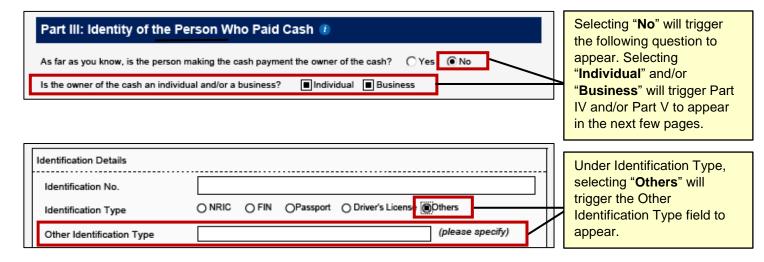

## Part IV: Identity of the Person Who Owns the Cash

| Identification Details         Identification No.         Identification Type         O NRIC       FIN         Other Identification Type         (please specify) | Under Identification Type,<br>selecting " <b>Others</b> " will<br>trigger the Other<br>Identification Type field to<br>appear. |
|----------------------------------------------------------------------------------------------------|----------------------------------------------------------------------------------------------------|
| Relationship of the person named<br>in Part III to the person named O Family / Relative O Friend O Employee O Agent Others<br>above                               | Under Relationship,<br>selecting " <b>Others</b> " will<br>trigger the Other                                                   |
| Other Relationship (please specify)                                                                                                    | Relationship field to appear.                                                                                                  |

#### Part V: Identity of the Business That Owns the Cash

| Is the business a dealer in<br>precious stones, precious metals<br>or precious products? | ⊖ Yes ® No                 | Under the question relating<br>to PSMD business nature,<br>selecting " <b>No</b> " will trigger<br>the Business Nature field to<br>appear. |
|------------------------------------------------------------------------------------------|----------------------------|----------------------------------------------------------------------------------------------------|
| Business Nature                                                                          | (please specify)           |                                                                                                    |
| Relationship of the person named<br>in Part III to the business named<br>above           | ⊖ Employee ⊖ Agent @Others | Under Relationship,<br>selecting <b>"Others</b> " will                                                                                     |
| Other Relationship                                                                       | (please specify)           | trigger the Other<br>Relationship field to appear.                                                                                         |

#### Part VI: Declaration

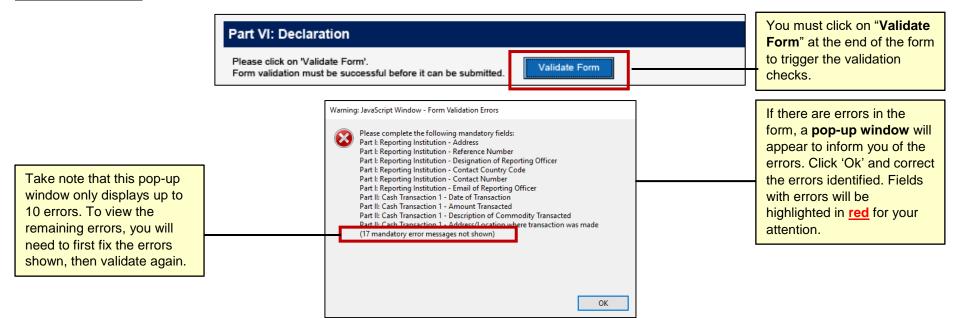

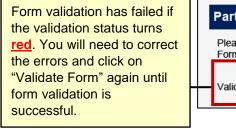

| Form validation must be successful before it can be submitted. | te Form |
|----------------------------------------------------------------|---------|
|                                                                |         |
|                                                                |         |
| Validation Status Validation failed as of 19/4/2018 10:56 AM   |         |
|                                                                |         |

|                                                                                            | Part VI: Declaration                                                                                                    | <ul> <li>Platform:</li> <li>Name of reporting</li> </ul>                                                                                               |
|--------------------------------------------------------------------------------------------|----------------------------------------------------------------------------------------------------|----------------------------------------------------------------------------------------------------|
| You can only submit the<br>form if form validation is<br>successful (turns <u>green)</u> . | Please click on 'Validate Form'.<br>Form validation must be successful before it can be submitted.                                             | officer<br>- Identification type and                                                                                                    |
|                                                                                            | Validation Status Validated successfully as of 17/4/2018 2:58 PM I declare that the information provided in this report is full and accurate*. | <ul> <li>identification number of reporting officer</li> <li>Date of declaration (date in which CTR is</li> </ul>                                      |
|                                                                                            | Name of Reporting Officer 👔                                                                                                    | submitted on the filing platform)                                                                                                    |
|                                                                                            | Identification Type     i       Identification Number of<br>Reporting Officer     i       Date of Declaration<br>(DD/MM/YYYY)     i            | The identifying information<br>of the reporting officer will<br>be based on the particulars<br>associated with the logged<br>in Corp Pass account. The |
|                                                                                            |                                                                                                    | date of declaration will be                                                                                                    |

fields will be systempopulated upon submission of the CTR on the filing n: me of reporting cer ntification type and ntification number of orting officer te of declaration te in which CTR is

The following greyed-out

entifying information eporting officer will ed on the particulars ated with the logged-Pass account. The date of declaration will be the date on which the CTR is submitted successfully on the filing platform.